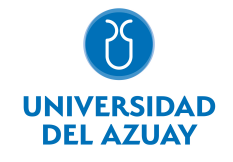

# FACULTAD DE CIENCIAS DE LA ADMINISTRACIÓN ESCUELA CONTABILIDAD SUPERIOR

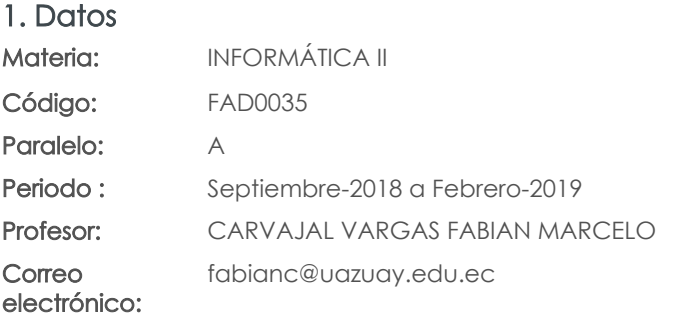

#### Prerrequisitos:

Código: FAD0027 Materia: INFORMÁTICA I

#### Nivel: 5 Distribución de horas.

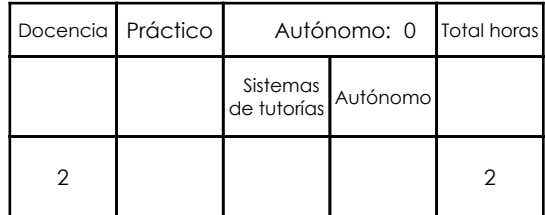

### 2. Descripción y objetivos de la materia

En esta asignatura el estudiante aprende a aplicar el concepto de base de datos en Excel y las opciones y herramientas disponibles para el manejo delas mismas.

El estudiante podrá diseñar hojas de trabajo que permitan el análisis de datos que conlleven a la toma de decisiones estratégicas para la optimización de recursos. De igual manera la automatización de tareas repetitivas mediante la creación de MACROS, optimizará la obtención de resultados.

Adicionalmente se proporciona conocimientos de aspectos avanzados en el uso de Word.

La información constituye un activo fundamental en las empresas al momento de tomar decisiones; decisiones que están sustentadas siempre en una "base de conocimiento" existente en las organizaciones. Esto obliga a que los profesionales estén capacitados en el uso de herramientas que les permitan obtener información de toda índole relacionada a la actividad empresarial, en las cuales, es siempre un objetivo, el mejor aprovechamiento de recursos.

La Informática constituye una ciencia fundamental para el estudio y manejo de las tecnolo-gías de la información y comunicaciones, su estudio se fundamenta, en la necesidad de co-nocer las herramientas para análisis de información, de manera que pueda desarrollar proyectos que agiliten el acceso a los datos y su análisis.

Esta materia constituye una herramienta de apoyo para las materias de la carrera en el manejo de información.

### 3. Objetivos de Desarrollo Sostenible

### 4. Contenidos

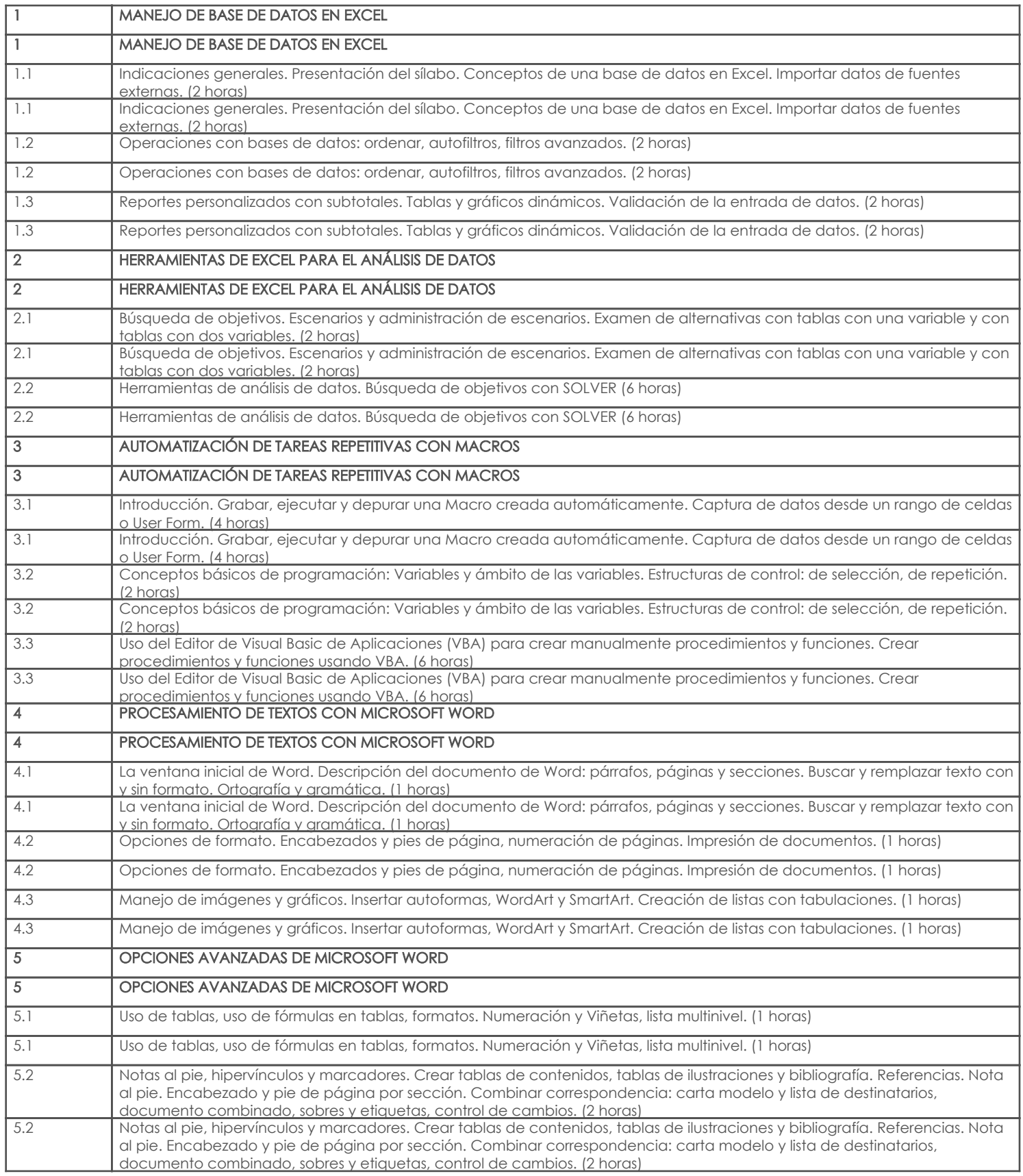

## 5. Sistema de Evaluación

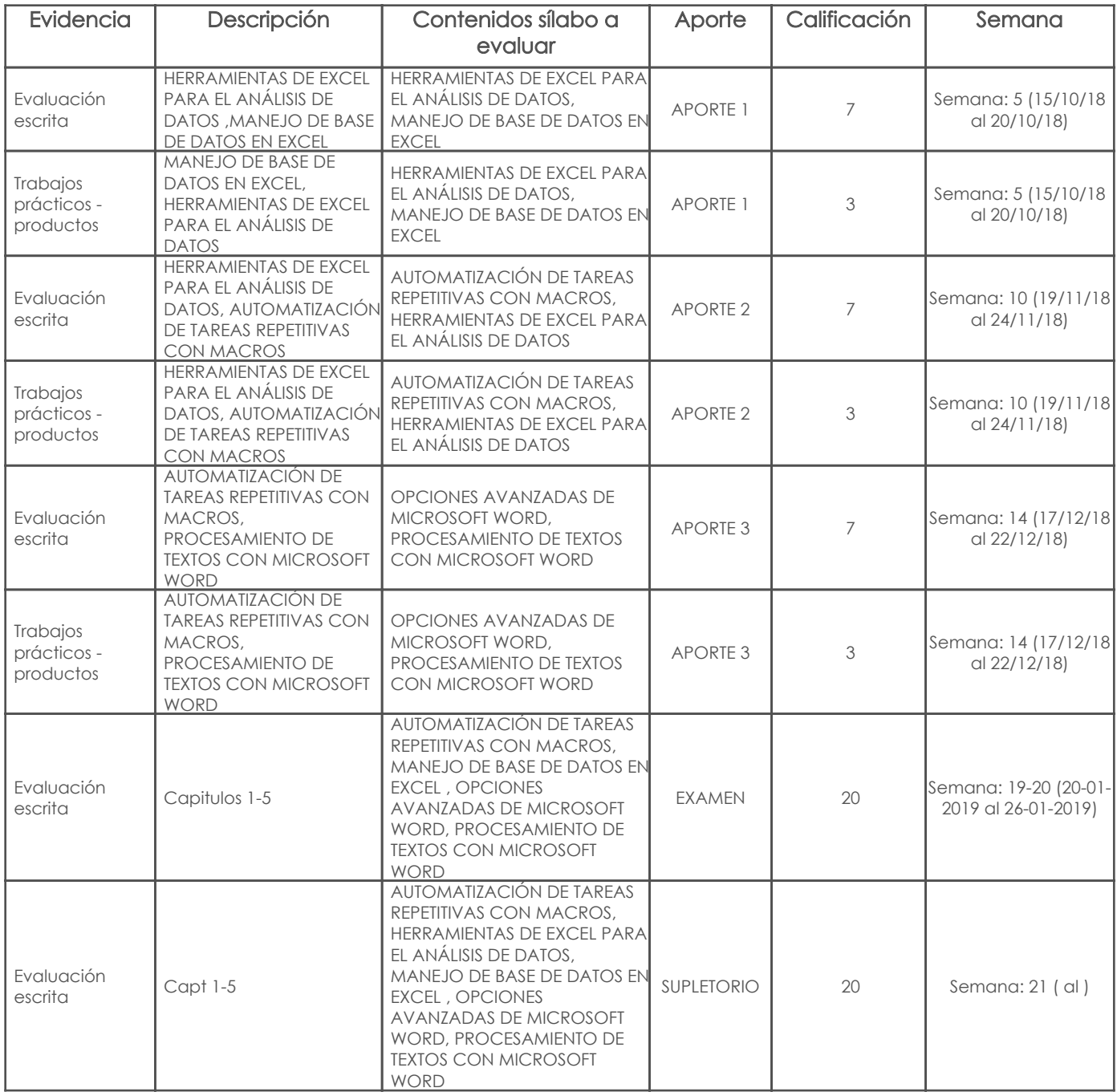

### Metodología

La estratégica metodológica a emplear tiene como objetivo promover una participación activa de los estudiantes dentro del proceso de enseñanza – aprendizaje mediante la utilización de métodos activos como: problémico, de discusión y trabajo en grupo para investigar y adquirir de manera independiente los conocimientos que conlleven a la solución de los problemas plantados, haciéndose indispensable el uso permanente de laboratorios, fuentes bibliográficas e Internet. La implementación de la estrategia metodológica contempla las siguientes actividades:

- Exposiciones magistrales por parte del profesor para proporcionar un marco teórico práctico de cada uno de los temas.
- Planteamiento y resolución de problemas relacionados con la carrera, haciendo uso del método de trabajo en grupo.
- Deberes y trabajos fuera del aula, incluyendo trabajos de investigación, mismos que deberán ser sustentados.
- Pruebas referente a los temas tratados, incluyendo las respectivas revisiones y retroalimentaciones por parte del profesor.

#### Criterios de Evaluación

• Los trabajos desarrollados en clases no serán calificados.

 • En los trabajos autónomos se evaluará la creatividad en la elaboración de modelos de datos en Excel y la exactitud de los resultados. Los trabajos versarán sobre los temas tratados en clases hasta la fecha y otros temas relacionados, que los estudiantes deberán investigar.

• Los trabajos se calificarán sobre 2 puntos y se promediarán para cada aporte.

 • Las pruebas se realizarán en las fechas indicadas y tratarán sobre los temas estudiados hasta la última clase anterior a la fecha de cada prueba.

 • Se controlará el cumplimiento de las fechas para la presentación de trabajos y se sancionará si se evidencian trabajos similares o copiados.

• En los trabajos en los que aplica, se calificará la redacción y ortografía, con un límite del 20% de la nota.

• Los exámenes y trabajos se calificarán con décimas.

## 6. Referencias

## Bibliografía base

### Libros

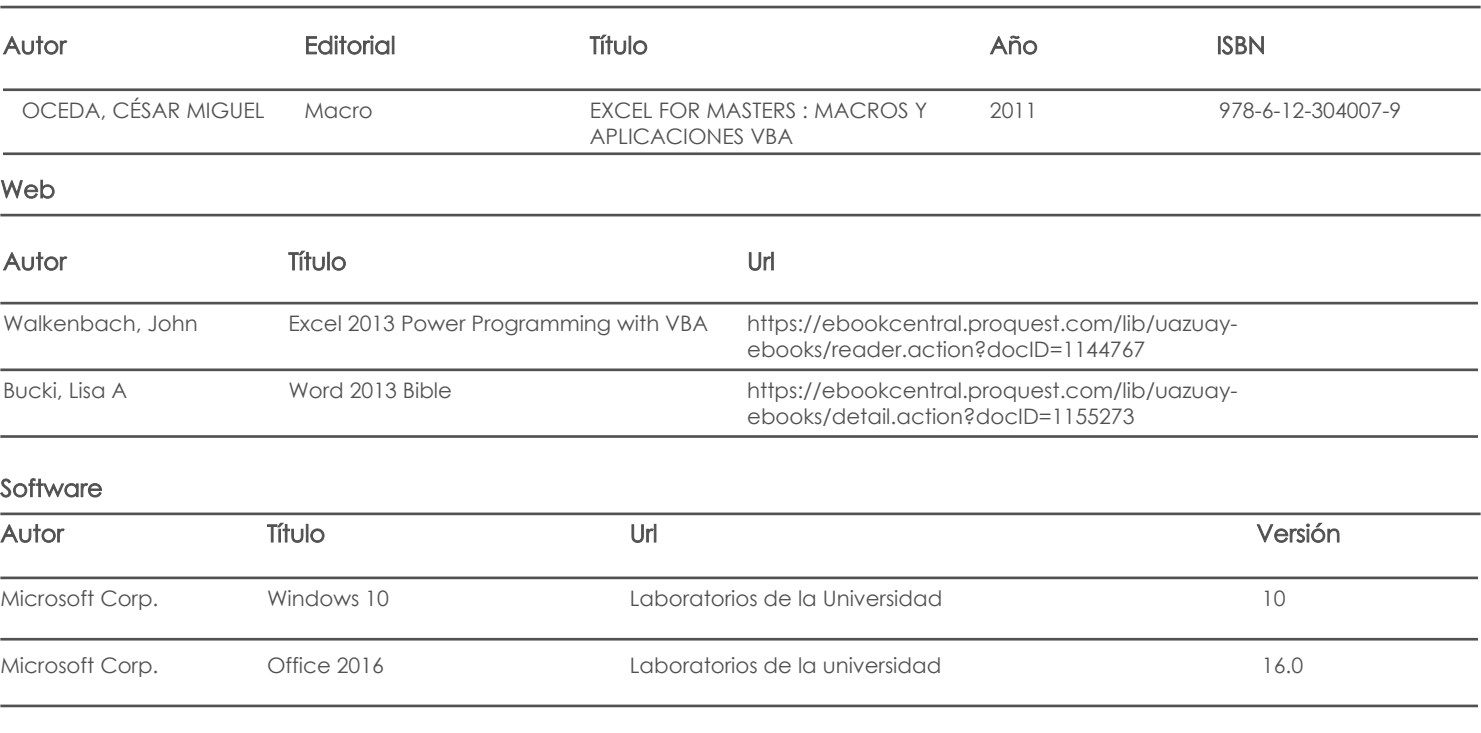

## Bibliografía de apoyo

Libros

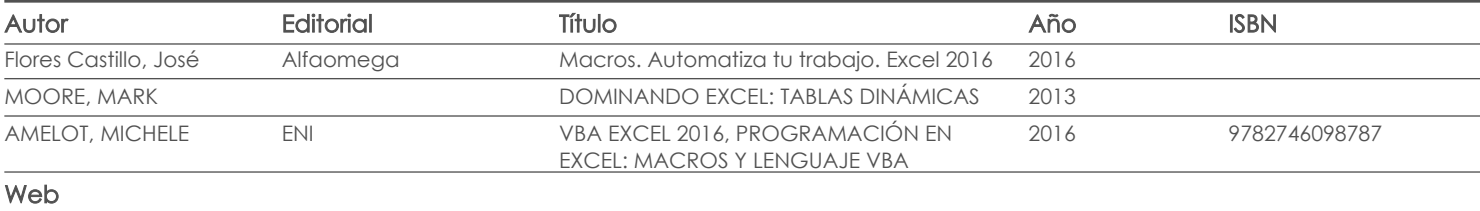

**Software** 

Docente Director/Junta

Fecha aprobación: 10/09/2018

Estado: Aprobado